# Package 'TreeAndLeaf'

April 12, 2022

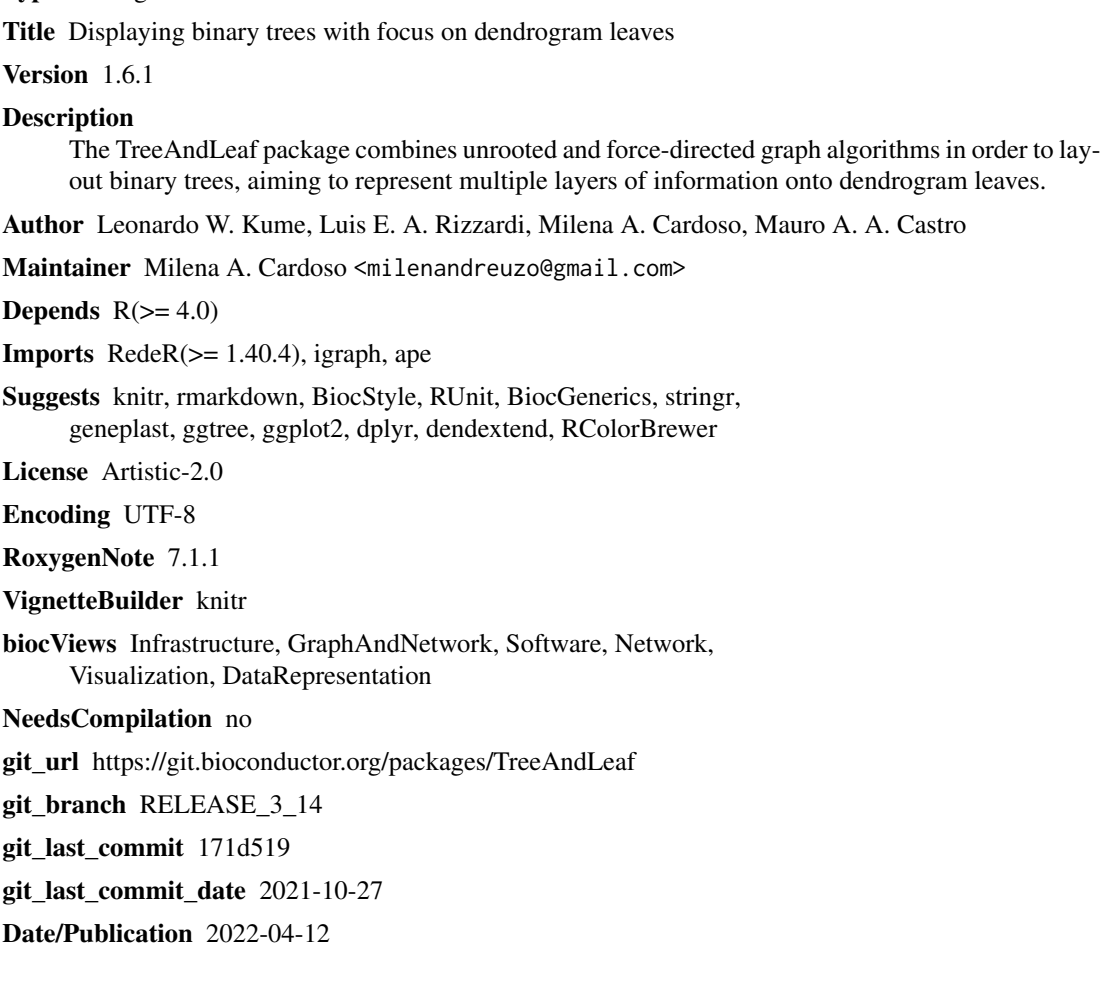

# R topics documented:

<span id="page-0-0"></span>Type Package

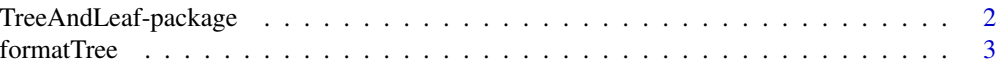

<span id="page-1-0"></span>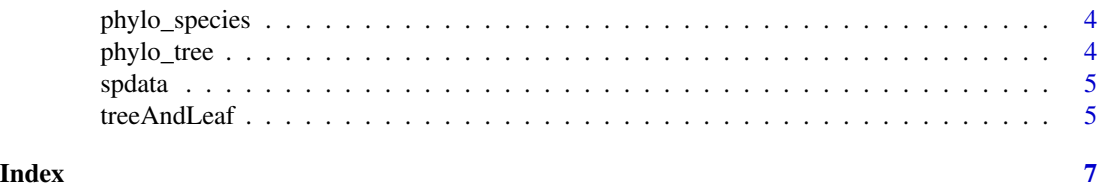

TreeAndLeaf-package *TreeAndLeaf: A graph layout for binary trees with focus on dendrogram leaves.*

#### <span id="page-1-1"></span>Description

The TreeAndLeaf package combines unrooted and force-directed graph algorithms in order to layout binary trees, aiming to represent multiple layers of information onto dendrogram leaves.

#### Details

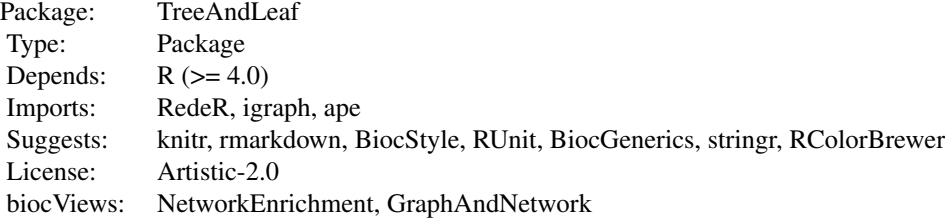

#### Index

[formatTree:](#page-2-1) A theme function for tree-and-leaf igraph objects. [treeAndLeaf:](#page-4-1) Layout a TreeAndLeaf diagram.

Further information is available from the vignettes vignette("TreeAndLeaf").

#### Author(s)

Leonardo W. Kume, Luis E. A. Rizzardi, Milena A. Cardoso, Mauro A. A. Castro

## References

CASTRO, M. A. et al. RedeR: R/Bioconductor package for representing modular structures, nested networks and multiple levels of hierarchical associations. Genome Biology, 13(4):R29, 2012. CASTRO, M. A. A. et al. Regulators of genetic risk of breast cancer identified by integrative network analysis. Nature Genetics, 48(1):12–21, 2016.

### <span id="page-2-0"></span>formatTree 3

RUSU, A.; SANTIAGO, C. Grid Drawings of Binary Trees: An Experimental Study. Journal of Graph Algorithms and Applications, 12(2):131–195, 2008.

<span id="page-2-1"></span>formatTree *A theme function for tree-and-leaf igraph objects.*

#### Description

This function sets attributes of a tree-and-leaf igraph object for plotting in the RedeR app interface.

#### Usage

formatTree(tal, theme = 1)

#### Arguments

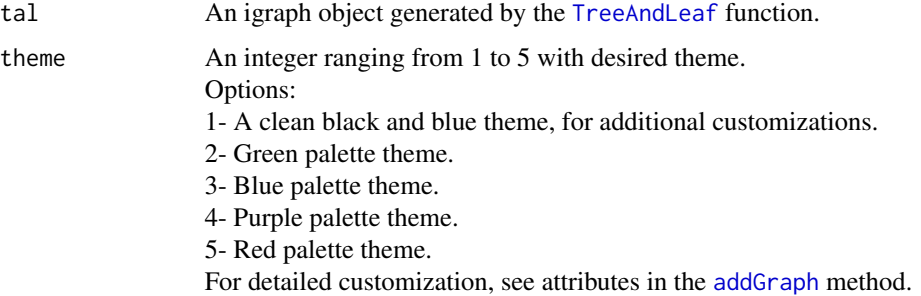

#### Value

An igraph object with attributes for RedeR application.

#### See Also

[addGraph](#page-0-0)

[treeAndLeaf](#page-4-1)

#### Examples

```
library(RedeR)
hc <- hclust(dist(USArrests), "ave")
tal <- treeAndLeaf(hc)
tal \leq formatTree(tal, theme = 5)
```
<span id="page-3-0"></span>

#### Description

Species metadata used in a phylo object.

#### Usage

data(phylo\_species)

#### Format

An object of class "data.frame"

#### References

Szklarczyk D. et al. STRING v11: protein-protein association networks with increased coverage, supporting functional discovery in genome-wide experimental datasets. Nucleic Acids Res. 47:D607-613, 2019.

phylo\_tree *Species tree from STRING-db v11*

#### Description

A phylo object for the species tree available from the STRING-db v11.

#### Usage

data(phylo\_tree)

#### Format

An object of class "phylo"

#### References

Szklarczyk D. et al. STRING v11: protein-protein association networks with increased coverage, supporting functional discovery in genome-wide experimental datasets. Nucleic Acids Res. 47:D607-613, 2019.

<span id="page-4-0"></span>

#### Description

Data from the NCBI Genome Database for eukaryotes with complete genome sequence. The list of organisms were obtained from the KEGG Organisms Database, and taxonomy IDs were obtained from the NCBI Taxonomy Database.

#### Usage

data(spdata)

#### Format

An object of class "data.frame"

#### References

NCBI Genome Database https://www.ncbi.nlm.nih.gov/genome Accessed: August 15, 2019.

NCBI Taxonomy Database https://www.ncbi.nlm.nih.gov/taxonomy Accessed: August 15, 2019.

KEGG Organisms Database https://www.genome.jp/kegg/catalog/org\_list.html Accessed: August 15, 2019.

#### Examples

data(spdata)

<span id="page-4-1"></span>treeAndLeaf *Layout a TreeAndLeaf diagram.*

#### Description

This function tranforms hclust and phylo objects into tree-and-leaf igraph objects.

#### Usage

treeAndLeaf(obj)

#### Arguments

obj An object of class 'hclust' or 'phylo'.

### Value

A tree-and-leaf igraph object.

<span id="page-5-0"></span>6 treeAndLeaf

# See Also

[formatTree](#page-2-1)

[hclust](#page-0-0) [as.phylo](#page-0-0) [addGraph](#page-0-0)

[relax](#page-0-0)

# Examples

```
library(RedeR)
rdp <- RedPort()
hc <- hclust(dist(USArrests), "ave")
tal <- treeAndLeaf(hc)
```
## Not run: calld(rdp) addGraph(obj=rdp, tal)

## End(Not run)

# <span id="page-6-0"></span>Index

∗ datasets phylo\_species, [4](#page-3-0) spdata, [5](#page-4-0) ∗ package TreeAndLeaf-package, [2](#page-1-0) ∗ phylotree phylo\_tree, [4](#page-3-0) addGraph, *[3](#page-2-0)*, *[6](#page-5-0)* as.phylo, *[6](#page-5-0)* formatTree, *[2](#page-1-0)*, [3,](#page-2-0) *[6](#page-5-0)* hclust, *[6](#page-5-0)* phylo\_species, [4](#page-3-0) phylo\_tree, [4](#page-3-0) relax, *[6](#page-5-0)* spdata, [5](#page-4-0) TreeAndLeaf, *[3](#page-2-0)*

TreeAndLeaf *(*TreeAndLeaf-package*)*, [2](#page-1-0) treeAndLeaf, *[2,](#page-1-0) [3](#page-2-0)*, [5](#page-4-0) TreeAndLeaf-package, [2](#page-1-0)